# **Arduino a podmienky, If, Else, Else if, operátory, relačné, logické, switch :)**

## **Dalo by sa povedať, že podmienky sú vlastne možnosť reakcie na vzniknuté situácie.**

Zjednodušene – keď sa niečo stane, budeme na to musieť nejako reagovať. Napríklad: Zazvoní zvonček pri dverách. Naša reakcia môže byť, že ideme otvoriť alebo ho ignorujeme.

Takéto rozhodnutia majú veľa spoločného s vetvením programu. Normálne program začne prvým príkazom a potom vykonáva jeden za druhým. Podmienky však umožnia preskočiť na iné miesto programu, alebo vykonať iný kód, v závislosti od aktuálnej situácie. Veľmi často túto situáciu povedzme stav programu, ovplyvňuje používateľ. Avšak môže na to mať vplyv aj vrátená hodnota z nejakéj funkcie (výpočtu) alebo z pripojeného zariadenia. Napríklad senzor pohybu zaznamená aktivitu a poskytne vstup základnej doske. Podľa skutočného stavu sa môžeme rozhodnúť, či spustiť poplach a volať políciu, alebo sa rozhodnúť, že je všade pokoj a pohoda.

Je veľa situácií, v ktorých sa hodí podmienku použiť. Dokonca by sme povedali, že sa bez tejto zákadnej znalosti nezaobíde ani ten najlepší programátor. To je dôvod, prečo si vysvetlíme, ako s podmienkami pracovať a hlavne poznať ich funkčnosť. Pre lepšiu predstavu si všetko ukážeme na jednotlivých príkladoch.

## **Zápis podmienok**

Možno povedať, že všetky podmienky majú tvar: Pokiaľ niečo, tak vykonáme toto. Inak urobíme tamto. Teraz si to však musíme rozobrať detailnejšie.

## **Kľúčové slovo if**

Ak chceme zapísať podmienku, tak nám na to poslúži kľúčové slovo if (písané malými písmenami). Tento výraz znamená v preklade "Keď, ak...", čo nám napovedá, ako tento typ podmienky funguje. Slovo if nám hovorí, že pokiaľ je podmienka splnená, prebehne kus kódu, ktorý sa nachádza v bloku programu pod konkrétnou podmienkou.

#### *Mali by ste vedieť:*

Blok programu v C, C++ a teda aj Wiring je všetko, čo obsahujú zložené zátvorky {...}.

Skúsme si to pre lepšiu predstavu ukázať na príklade:

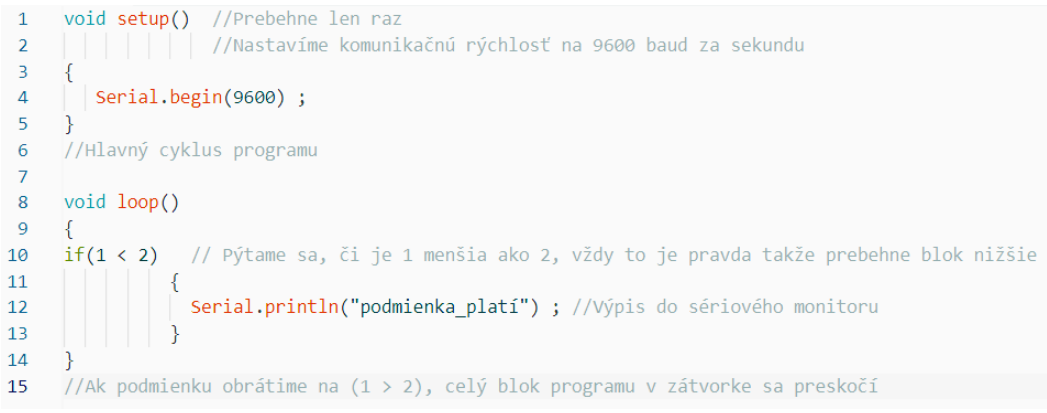

#### **Ukážka programu s podmienkou if**

Pokiaľ by sme podmienku obrátili:

if (1 > 2) {...}, celý blok programu v zložených zátvorkách sa preskočí a pokračuje až za ním.

Teda vieme, že if môžeme použiť v prípade, keď treba o niečom rozhodnúť - niečo sa stalo a reagujeme. Môžeme ho tiež použiť, keď sa niečo nestane.

Dobrým príkladom môže byť, keď program vyzve používateľa, aby zadal kladné číslo, ktoré je potom porovnávané s číslom iným. Keď podmienku užívateľ nesplní a zadá napríklad číslo záporné, môžeme podmienku if použiť na to, aby užívateľovi "vynadala" za jeho chybu a nám sa tak nezrútil celý program.

## **Kľúčové slovo else**

Keď sa zamyslíme nad spracovaním podmienky s príkazom if, zistíme, že niečo chýba. Taká odpoveď na otázku: Čo keď to prvé je nesplnené?

Jazyk Arduina ponúka riešenie aj tejto otázky a tým je kľúčové slovo else (môžeme ho preložiť ako "inak"). Prevedené do programátorskej reči:

```
\mathbf{1}if(niečo)
\overline{2}\{\overline{3}//ak je "niečo" pravda, vykoná sa tento kód
\overline{4}\mathcal{F}\overline{5}6
       else //inak
\overline{7}//"niečo" je zle, vykoná sa tento kód
8
\overline{9}\mathcal{F}
```
#### **Programová konštrukcia podmienky else**

Pre lepšiu predstavu fungovania si ukážeme praktický príklad a trošku upravíme program, ktorý sme si ukazovali vyššie:

```
void setup()
 \overline{1}\overline{2}₹
 \overline{3}\vert Serial.begin(9600);
      Ä
 \Delta\overline{5}void loop()6\overline{6}\overline{7}¥
 8
         if(1 > 2) //jednoduchá podmienka, kde sa pýtame či 1 je väčšie ako 2
 \overline{9}₹.
10
           Serial.println("podmienka platí") ; //podmienka platí ---> vypíše sa text
11٦
1213else //prvá podmienka neplatí
14\left\{ \right.15
           Serial.println("podmienka neplatí") ; //vypíše sa toto
16
         þ
17
```
#### **Vylepšená programová konštrukcia podmienky else**

#### **Viac volieb else if**

Aby sme mohli vytvoriť viac možností jednotlivých podmienok nám poslúži výraz else if. Takto môžeme nastaviť neobmedzene možností a tým sa pripraviť na rôzne scenáre, ktoré by mohli v priebehu programu nastať. Trochu upravíme náš predošlý program a ukážeme si, ako by sme mohli implementovať else if.

```
\mathbf{1}int a = 1 ; //premenná, ktorú neskôr budeme porovnávať (celé číslo)
 \overline{2}void setup()\overline{3}\overline{4}¥.
 \overline{5}Serial.begin(9600);
 6\overline{6}\mathcal{F}\overline{7}void loop()\overline{8}\overline{Q}€
         if(a > 3) //pýtame sa, či je "a" väčšie ako 3
10<sup>10</sup>11€
         Serial.println("premenná je väčšia ako 3") ; //vypíšeme text
1212ŀ
14else if(a == 1) //pýtame sa, či sa premenná rovná 1
15
         €
           Serial.println("premenná je rovná 1") ; //áno, je rovná jednej
16
17
         ł
         else if(a == 2) //pýtame sa, či je premenná rovná 2
18
19
         ſ
           Serial.println("premenná je rovná 2") ;
20
21
         \mathcal{E}else
2223
         €
           Serial.println("premenná je asi 0 alebo záporná") ; //viac možností nemáme
24
2526
      Ą
```
**Programová konštrukcia podmienky else if**

## **Operátory využívané pri podmienkach**

Tu by som mohol rozobrať mnoho matematických teórií, ale nám postačí, že jednoduchá znalosť. Na každej množine čísel je definovaná relácia.

Teda porovnanie. Programátori tohto faktu často využívajú a v podmienkach najčastejšie.

Každý (bežný) programovací jazyk má k dispozícii takzvané **relačné operátory**, ktoré sú neoddeliteľnou súčasťou if výrazu.

Jeden relačný operátor (porovnanie: ==) sme využili náš kód vyššie. Predkladáme tu tabuľku s ďalšími príkladmi relačných operátorov, ktoré sa pri podmienkach tiež často používajú:

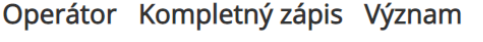

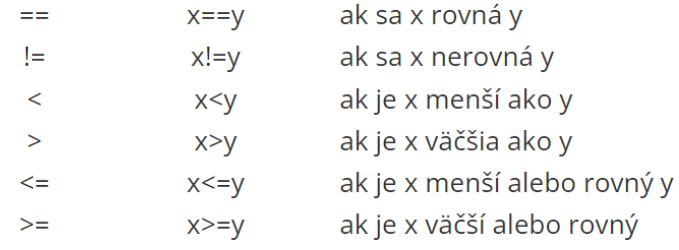

## *Mali by ste vedieť:*

Je potrebné odlišovať zápis x==y, kde porovnávame dve hodnoty a zápis x = y, kde hodnotu priraďujeme!

## **Podmienky a logické operátory**

Vieme ako na to, keď je podmienka jedna, ale čo robiť v prípade, keď chceme, aby platilo viac podmienok naraz?

Aj pre túto situáciu tu existuje riešenie. Poslúži nám na to operátor &&, ktorý v slovenčine znamená "súčasne" a | |, jeho význam je "alebo". V anglickom jazyku AND a OR.

## *Mali by ste vedieť:*

Klávesové skratky na napísanie logických operátorov: && = Ctrl + Alt + C, || = Ctrl + Alt + W.

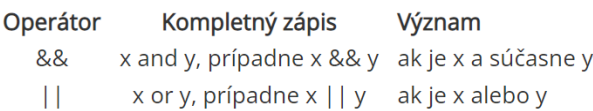

## **Kľúčové slovo - switch**

Ak máme podmienok viac, chceme začať nejakou voľbou a pri tom si udržať kód prehľadný, môžeme použiť sekvenciu switch. Ide o istú alternatívu k else if, ktorá je viac prehľadná. Funkcionalitou je switch dosť podobný else if.

Ukážeme si jednoduché využitie a celkový zápis switch:

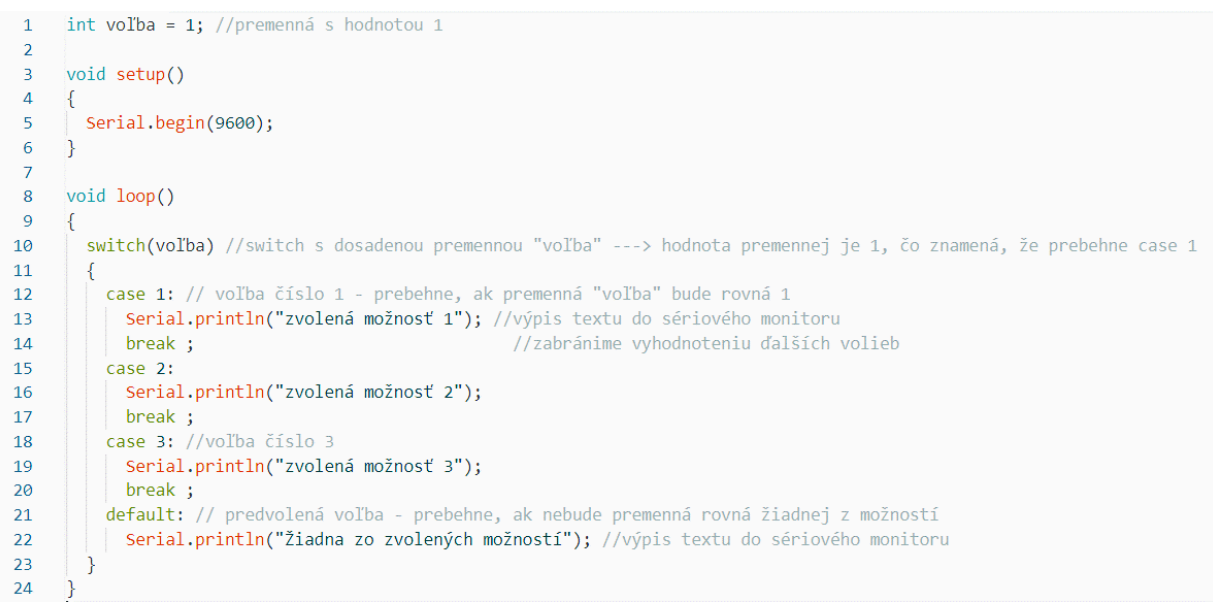

#### **Programová konštrukcia switch**

## *Mali by ste vedieť:*

Každý blok switch ide nahradiť blokom else if, záleží na vašej preferencii a na situačnej prehľadnosti programu.

#### **Zdroje**

**Prevzaté a upravené z:** 

**• [https://www.itnetwork.sk/hardver-pc/arduino/programovaci-jazyk/podmienky-a-ich-pouzitie.](https://www.itnetwork.sk/hardver-pc/arduino/programovaci-jazyk/podmienky-a-ich-pouzitie)**